# → Just the Facts . . . • Vital Tech News for RSSS in 2015-2016

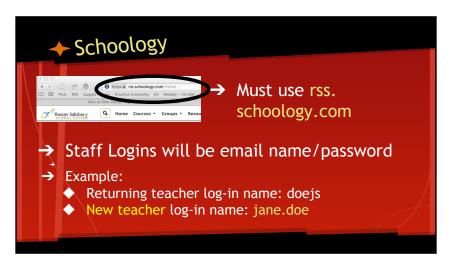

## → Schoology Integrated with PowerSchool → You will have to set Schoology Gradebook to automatically OR manually send grades to PowerSchool Gradebook → YOUR Class schedule will be under Courses → \*\*Date Driven: Students will not show in classes until the 2nd day of school. Students uploaded nightly to Schoology.

#### → Discovery Ed

- → \*\*Date Driven: Students will not show in classes until the 25th (2nd day of school)
- → You will now see a Unique Class Name No more renaming classes to assign assessments!
- → Students removed from your class will no longer show on your class list

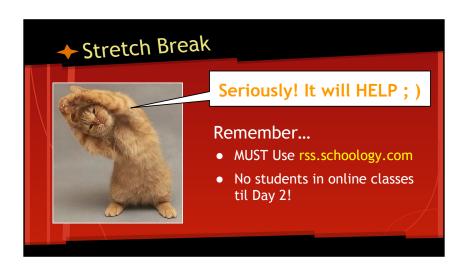

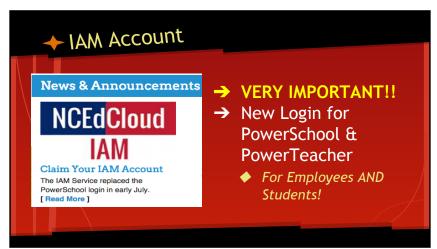

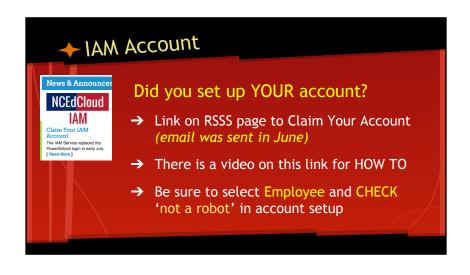

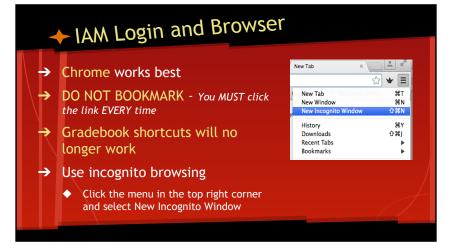

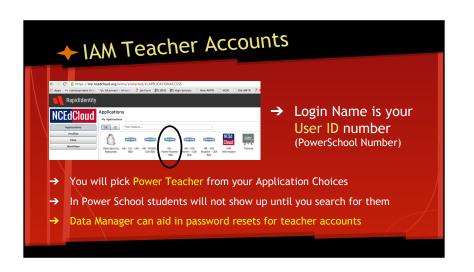

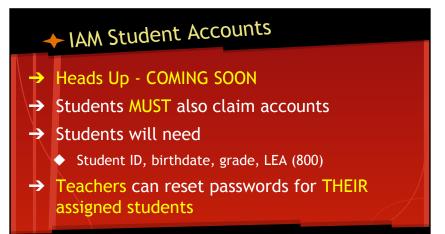

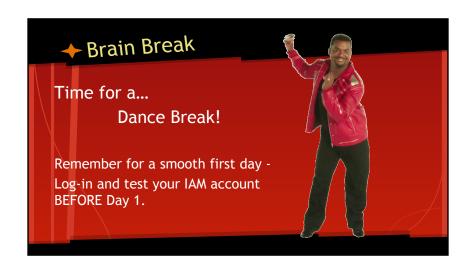

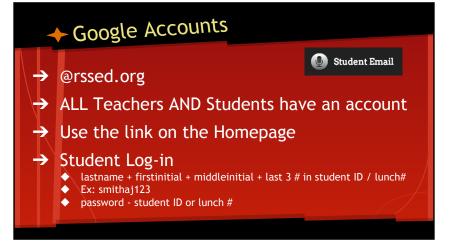

#### → Google Accounts

- → @rssed.org
- → Teacher Log-in
  - first.last@rssed.org Ex: andrew.smith@rssed.org
  - password same e-mail password
- → This Account also includes DRIVE access! Students could use this email to set up Apple ID Accounts, communicate with teachers, etc.
- → It IS Filtered / MONITORED!

#### → Teacher Webpage

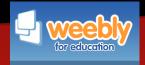

#### → Weebly

- Make sure that you update your LINKED Classroom Weebly Page!
- If you are a new teacher see your TF or Media Facilitator to get one set up ASAP

### → Network Updates

- 3 Options under Network
- RSS WiFi
  - ALL RSS Devices should be on THIS network.
  - ANY Personal Devices ON this network subject to RSS ADMIN access. They have the power to completely WIPE a device. Yep! They are SERIOUS.
- TF Enroll
  - ONLY used for adding new devices to the network. Should NOT grab your computer this year.
- Gues
  - For ALL Personal Devices. Password: rssk12nc
  - · For e-mail and browsing only Can't TACS in
  - Teachers CAN Tier Up for unfiltered Access

#### → Network Updates

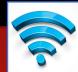

#### → Due to Network CHANGES...

- ALL Teachers AND Students will need to re-enroll
- Directions will be posted and shared
- Please do this on YOUR Teacher laptop AND with your Homeroom Students ASAP!
- Your laptop will work temporarily. Please run the enroll process to avoid losing network access!

## → RSS Teacher e-Mail

- → All Accounts the same as last year
  - Employees can use either log-in
    - "andrew.smith" or "smithaj"
- → MALWARE on Teacher computers has caused MAJOR problems
  - IF your computer has been infected it could automatically send out 1000's of e-mails.
     This not only affects YOU but it has the potential to place ALL RSS e-mail accounts on black lists with people like gmail.
  - We now have placed a restriction on accounts so that you can't send over 100 e-mails OUT of RSS on a daily basis.
  - ♦ IF your account is INFECTED it will be QUARANTINED for 72 hours so that they can repair the damage. This could also REQUIRE us to REIMAGE your laptop.
  - ◆ BE CAREFUL! Run Adware Medic on a regular basis.

#### → The END!

- → Yay! THANKS for sticking with me!
- → A Just the Facts Outline will be posted for your review if needed.

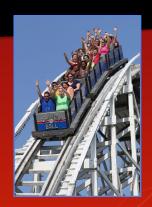